# **gen\_unix\_domain\_socket Documentation**

*Release https://github.com/vroncevic/gen\_unix\_domain\_socket/releases*

**Vladimir Roncevic <elektron.ronca@gmail.com>**

**Jun 29, 2021**

## Contents:

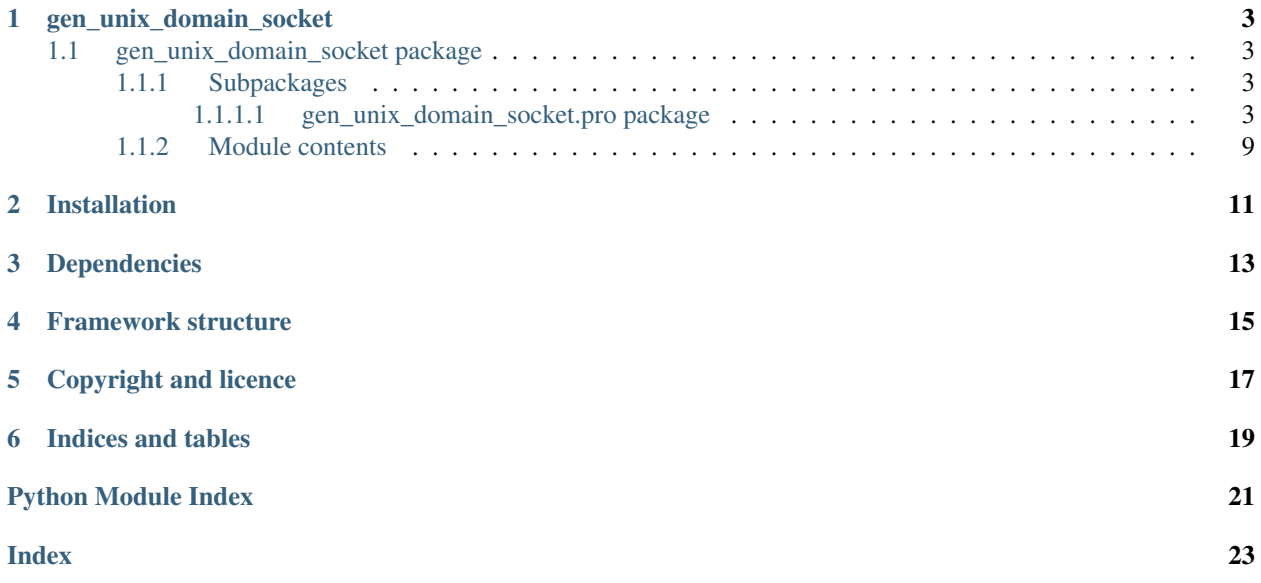

gen\_unix\_domain\_socket is framework for generation Unix Domain Socket modules.

Developed in [python](https://www.python.org/) code: 100%.

The README is used to introduce the modules and provide instructions on how to install the modules, any machine dependencies it may have and any other information that should be provided before the modules are installed.

# CHAPTER<sup>1</sup>

### gen\_unix\_domain\_socket

### <span id="page-6-6"></span><span id="page-6-1"></span><span id="page-6-0"></span>**1.1 gen\_unix\_domain\_socket package**

#### <span id="page-6-2"></span>**1.1.1 Subpackages**

<span id="page-6-3"></span>**1.1.1.1 gen\_unix\_domain\_socket.pro package**

#### **Subpackages**

**gen\_unix\_domain\_socket.pro.config package**

#### **Submodules**

#### <span id="page-6-5"></span>**gen\_unix\_domain\_socket.pro.config.pro\_name module**

#### Module pro\_name.py

- Copyright Copyright (C) 2018 Vladimir Roncevic [<elektron.ronca@gmail.com>](mailto:elektron.ronca@gmail.com) gen\_unix\_domain\_socket is free software: you can redistribute it and/or modify it under the terms of the GNU General Public License as published by the Free Software Foundation, either version 3 of the License, or (at your option) any later version. gen\_unix\_domain\_socket is distributed in the hope that it will be useful, but WITHOUT ANY WARRANTY; without even the implied warranty of MERCHANTABILITY or FITNESS FOR A PARTICULAR PURPOSE. See the GNU General Public License for more details. You should have received a copy of the GNU General Public License along with this program. If not, see [<http://www.gnu.org/licenses/>](http://www.gnu.org/licenses/).
- Info Defined class ProName with attribute(s) and method(s). Defined API for project name with preparations for generation.
- <span id="page-6-4"></span>**class** gen\_unix\_domain\_socket.pro.config.pro\_name.**ProName**(*verbose=False*) Defined class ProName with attribute(s) and method(s). Defined API for project name with preparations for generation. It defines:

#### <span id="page-7-2"></span>attributes

GEN\_VERBOSE - console text indicator for process-phase.

\_\_verbose - enable/disable verbose option.

\_\_pro\_name - project name.

#### methods

\_\_init\_\_ - initial constructor. pro\_name - property methods for set/get operations. is\_pro\_name\_ok - checking is project name ok. \_\_str\_\_ - dunder method for ProName.

#### **GEN\_VERBOSE = 'GEN\_UNIX\_DOMAIN\_SOCKET::PRO::CONFIG::PRO\_NAME'**

#### **is\_pro\_name\_ok**()

Checking is project name ok.

Returns boolean status, True (not None) | False.

Return type <br/> <br/>bool>

Exceptions None

#### **pro\_name**

Property method for getting project name.

Returns formatted project name | None.

Return type <str> | <NoneType>

Exceptions None

#### <span id="page-7-1"></span>**gen\_unix\_domain\_socket.pro.config.template\_dir module**

#### Module template\_dir.py

Copyright Copyright (C) 2018 Vladimir Roncevic [<elektron.ronca@gmail.com>](mailto:elektron.ronca@gmail.com) gen\_unix\_domain\_socket is free software: you can redistribute it and/or modify it under the terms of the GNU General Public License as published by the Free Software Foundation, either version 3 of the License, or (at your option) any later version. gen\_unix\_domain\_socket is distributed in the hope that it will be useful, but WITHOUT ANY WARRANTY; without even the implied warranty of MERCHANTABILITY or FITNESS FOR A PARTICULAR PURPOSE. See the GNU General Public License for more details. You should have received a copy of the GNU General Public License along with this program. If not, see [<http://www.gnu.org/licenses/>](http://www.gnu.org/licenses/).

Info Defined class TemplateDir with attribute(s) and method(s). Defined API for template directory for generation.

<span id="page-7-0"></span>**class** gen\_unix\_domain\_socket.pro.config.template\_dir.**TemplateDir**(*verbose=False*) Defined class TemplateDir with attribute(s) and method(s). Defined API for template directory for generation. It defines:

#### attributes

GEN\_VERBOSE - console text indicator for process-phase.

- \_\_verbose enable/disable verbose option.
- \_\_template\_dir project template dir.

#### methods

\_\_init\_\_ - initial constructor. template\_dir - property methods for set/get operations. is template dir ok - checking is template dir ok.

\_\_str\_\_ - dunder method for TemplateDir.

<span id="page-8-2"></span>**GEN\_VERBOSE = 'GEN\_UNIX\_DOMAIN\_SOCKET::PRO::CONFIG::TEMPLATE\_DIR'**

#### **is\_template\_dir\_ok**()

Checking is project template dir ok.

Returns boolean status, True (not None) | False.

**Return type <br/> <br/>bool>** 

Exceptions None

#### **template\_dir**

Property method for getting template dir.

Returns formatted template dir | None.

Return type <str> | <NoneType>

Exceptions None

#### <span id="page-8-1"></span>**Module contents**

#### Module init .py

Copyright Copyright (C) 2018 Vladimir Roncevic [<elektron.ronca@gmail.com>](mailto:elektron.ronca@gmail.com) gen\_unix\_domain\_socket is free software: you can redistribute it and/or modify it under the terms of the GNU General Public License as published by the Free Software Foundation, either version 3 of the License, or (at your option) any later version. gen\_unix\_domain\_socket is distributed in the hope that it will be useful, but WITHOUT ANY WARRANTY; without even the implied warranty of MERCHANTABILITY or FITNESS FOR A PARTICULAR PURPOSE. See the GNU General Public License for more details. You should have received a copy of the GNU General Public License along with this program. If not, see [<http://www.gnu.org/licenses/>](http://www.gnu.org/licenses/).

Info Defined class ProConfig with attribute(s) and method(s). Defined project configuration container.

<span id="page-8-0"></span>**class** gen\_unix\_domain\_socket.pro.config.**ProConfig**(*verbose=False*) Defined class ProConfig with attribute(s) and method(s). Defined project configuration container. It defines:

#### attributes

GEN\_VERBOSE - console text indicator for process-phase.

TEMPLATES - templates key.

MODULES - modules key.

FORMAT - format for template file.

- \_\_verbose enable/disable verbose option.
- \_\_config configuration dictionary.

#### methods

\_\_init\_\_ - initial constructor.

pro\_name - property methods for set/get operations.

is\_config\_ok - checking is project configuration ok.

\_\_str\_\_ - dunder method for ProConfig.

```
FORMAT = 'template'
```
**GEN\_VERBOSE = 'GEN\_UNIX\_DOMAIN\_SOCKET::PRO::CONFIG::PRO\_CONFIG'**

**MODULES = 'modules'**

#### <span id="page-9-1"></span>**TEMPLATES = 'templates'**

#### **config**

Property method for getting project configuration.

Returns formatted project configuration | None.

Return type <dict> | <NoneType>

Exceptions None

#### **is\_config\_ok**()

Checking is project configuration ok.

Returns boolean status, True (ok) | False.

Return type <br/> <br/> <br/> <br/> <br/> <br/> <br/> <br/> <br/> <br/> <br/> <br/> <br/> <br/> <br/> <br/> <br/> <br/> <br/> <br/> <br/> <br/> <br/> <br/> <br/><br/> $\sim$  <br/> $\sim$  <br/> $\sim$  <br/> $\sim$  <br/> $\sim$  <br/> $\sim$  <

Exceptions None

#### **Submodules**

#### <span id="page-9-0"></span>**gen\_unix\_domain\_socket.pro.read\_template module**

#### Module read\_template.py

- Copyright Copyright (C) 2018 Vladimir Roncevic [<elektron.ronca@gmail.com>](mailto:elektron.ronca@gmail.com) gen\_unix\_domain\_socket is free software: you can redistribute it and/or modify it under the terms of the GNU General Public License as published by the Free Software Foundation, either version 3 of the License, or (at your option) any later version. gen\_unix\_domain\_socket is distributed in the hope that it will be useful, but WITHOUT ANY WARRANTY; without even the implied warranty of MERCHANTABILITY or FITNESS FOR A PARTICULAR PURPOSE. See the GNU General Public License for more details. You should have received a copy of the GNU General Public License along with this program. If not, see [<http://www.gnu.org/licenses/>](http://www.gnu.org/licenses/).
- Info Defined class ReadTemplate with attribute(s) and method(s). Created API for read a template file and return a content.
- **class** gen\_unix\_domain\_socket.pro.read\_template.**ReadTemplate**(*verbose=False*) Bases: ats\_utilities.config\_io.base\_check.FileChecking, [gen\\_unix\\_domain\\_socket.pro.config.template\\_dir.TemplateDir](#page-7-0)

Defined class ReadTemplate with attribute(s) and method(s). Created API for read a template file and return a content. It defines:

#### attributes

GEN\_VERBOSE - console text indicator for process-phase. TEMPLATE\_DIR - template dir path. \_\_template\_dir - absolute file path of template dir.

#### methods

\_\_init\_\_ - initial constructor.

read - read a template and return a string representation.

\_\_str\_\_ - dunder method for ReadTemplate.

**GEN\_VERBOSE = 'GEN\_UNIX\_DOMAIN\_SOCKET::PRO::READ\_TEMPLATE'**

```
TEMPLATE_DIR = '/../conf/template/'
```

```
VERBOSE = 'ATS_UTILITIES'
```
<span id="page-10-1"></span>**read**(*config*, *uds\_type*, *verbose=False*)

Read a templates and return a content.

#### Parameters

- $\text{config}$  (< $\text{dist}$ ) parameter file name.
- **uds**  $type \left( \langle \mathit{str} \rangle \right)$  parameter UDS type.
- **verbose**  $(\triangle \text{bool}>)-$  enable/disable verbose option.

Returns template content list | empty list.

Return type <list>

Exceptions ATSTypeError | ATSBadCallError

#### <span id="page-10-0"></span>**gen\_unix\_domain\_socket.pro.write\_template module**

Module write template.py

- Copyright Copyright (C) 2018 Vladimir Roncevic [<elektron.ronca@gmail.com>](mailto:elektron.ronca@gmail.com) gen\_unix\_domain\_socket is free software: you can redistribute it and/or modify it under the terms of the GNU General Public License as published by the Free Software Foundation, either version 3 of the License, or (at your option) any later version. gen\_unix\_domain\_socket is distributed in the hope that it will be useful, but WITHOUT ANY WARRANTY; without even the implied warranty of MERCHANTABILITY or FITNESS FOR A PARTICULAR PURPOSE. See the GNU General Public License for more details. You should have received a copy of the GNU General Public License along with this program. If not, see [<http://www.gnu.org/licenses/>](http://www.gnu.org/licenses/).
- Info Defined class WriteTemplate with attribute(s) and method(s). Created API for write operation of template content.
- **class** gen\_unix\_domain\_socket.pro.write\_template.**WriteTemplate**(*verbose=False*) Bases: ats\_utilities.config\_io.base\_check.FileChecking

Defined class WriteTemplate with attribute(s) and method(s). Created API for write operation of template content. It defines:

#### attributes

GEN\_VERBOSE - console text indicator for process-phase.

#### methods

\_\_init\_\_ - initial constructor.

write - write setup content to files.

\_\_str\_\_ - dunder method for WriteTemplate.

#### **GEN\_VERBOSE = 'GEN\_UNIX\_DOMAIN\_SOCKET::PRO::WRITE\_TEMPLATE'**

#### **VERBOSE = 'ATS\_UTILITIES'**

**write**(*templates*, *pro\_name*, *verbose=False*) Write setup content to files.

#### Parameters

- **templates**  $(\angle \textit{list}> )$  templates and contents.
- **pro\_name**  $(\langle \text{str}\rangle)$  project name.
- **verbose**  $(\triangle \text{bool}>)-$  enable/disable verbose option.

Returns boolean status, True (success) | False.

<span id="page-11-1"></span>Return type <br/> <br/> <br/> <br/> <br/> <br/> <br/> <br/> <br/> <br/> <br/> <br/> <br/> <br/> <br/> <br/> <br/> <br/> <br/> <br/> <br/> <br/> <br/> <br/> <br/><br/> $\sim$  15  $\sim$ 

Exception ATSTypeError | ATSBadCallError

#### <span id="page-11-0"></span>**Module contents**

Module \_\_ init\_\_\_.py

- Copyright Copyright (C) 2018 Vladimir Roncevic [<elektron.ronca@gmail.com>](mailto:elektron.ronca@gmail.com) gen\_unix\_domain\_socket is free software: you can redistribute it and/or modify it under the terms of the GNU General Public License as published by the Free Software Foundation, either version 3 of the License, or (at your option) any later version. gen\_unix\_domain\_socket is distributed in the hope that it will be useful, but WITHOUT ANY WARRANTY; without even the implied warranty of MERCHANTABILITY or FITNESS FOR A PARTICULAR PURPOSE. See the GNU General Public License for more details. You should have received a copy of the GNU General Public License along with this program. If not, see [<http://www.gnu.org/licenses/>](http://www.gnu.org/licenses/).
- Info Defined class UnixDomainSocket with attribute(s) and method(s). Generate module file generator\_test.py by template and parameters.

```
class gen_unix_domain_socket.pro.UnixDomainSocket(verbose=False)
```

```
Bases: ats_utilities.config_io.base_check.FileChecking,
gen_unix_domain_socket.pro.config.ProConfig, gen_unix_domain_socket.pro.
config.pro_name.ProName
```
Defined class UnixDomainSocket with attribute(s) and method(s). Generate module file generator\_test.py by template and parameters. It defines:

#### attributes

GEN\_VERBOSE - console text indicator for process-phase.

PRO\_STRUCTURE - project setup (template, module).

- \_\_reader reader API.
- \_\_writer writer API.

#### methods

\_\_init\_\_ - initial constructor.

get\_reader - getter for template reader.

get\_writer - getter for template writer.

gen\_setup - generate module file setup.py.

\_\_str\_\_ - dunder method for UnixDomainSocket.

**GEN\_VERBOSE = 'GEN\_UNIX\_DOMAIN\_SOCKET::PRO::GEN\_SETUP'**

**PRO\_STRUCTURE = '/../conf/project.yaml'**

```
VERBOSE = 'ATS_UTILITIES'
```
**gen\_setup**(*pro\_name*, *verbose=False*) Generate module generator\_test.py.

#### Parameters

- $\text{pro\_name}$  ( $\langle \text{str}\rangle$ ) project name.
- **verbose**  $(\triangle \text{bool}>)-$  enable/disable verbose option.

Returns boolean status, True (success) | False.

Return type <br/> <br/> <br/> <br/> <br/> <br/> <br/> <br/> <br/> <br/> <br/> <br/> <br/> <br/> <br/> <br/> <br/> <br/> <br/> <br/> <br/> <br/> <br/> <br/> <br/><br/> $\sim$  15  $\sim$ 

Exceptions ATSTypeError | ATSBadCallError

#### <span id="page-12-1"></span>**get\_reader**()

Getter for template reader.

Returns template reader object.

Return type <ReadTemplate>

Exceptions None

#### **get\_writer**()

Getter for template writer.

Returns template writer object.

Return type <WriteTemplate>

Exceptions None

#### **select\_pro\_type**(*verbose=False*)

Select project type.

**Parameters verbose**  $(\triangle \text{bool}>)-$  enable/disable verbose option.

Returns template type | None.

Return type <str> | <NoneType>

Exceptions None

#### <span id="page-12-0"></span>**1.1.2 Module contents**

#### Module \_\_init\_\_.py

- Copyright Copyright (C) 2018 Vladimir Roncevic [<elektron.ronca@gmail.com>](mailto:elektron.ronca@gmail.com) gen\_unix\_domain\_socket is free software: you can redistribute it and/or modify it under the terms of the GNU General Public License as published by the Free Software Foundation, either version 3 of the License, or (at your option) any later version. gen\_unix\_domain\_socket is distributed in the hope that it will be useful, but WITHOUT ANY WARRANTY; without even the implied warranty of MERCHANTABILITY or FITNESS FOR A PARTICULAR PURPOSE. See the GNU General Public License for more details. You should have received a copy of the GNU General Public License along with this program. If not, see [<http://www.gnu.org/licenses/>](http://www.gnu.org/licenses/).
- Info Defined class GenUnixDomainSocket with attribute(s) and method(s). Load a base info, create an CLI interface and run operation(s).

**class** gen\_unix\_domain\_socket.**GenUnixDomainSocket**(*verbose=False*) Bases: ats\_utilities.cli.cfg\_cli.CfgCLI

Defined class GenUnixDomainSocket with attribute(s) and method(s). Load a base info, create an CLI interface and run operation(s). It defines:

#### attributes

\_\_metaclass\_\_ - setting cooperative metaclasses. GEN\_VERBOSE - console text indicator for process-phase. CONFIG - tool info file path. LOG - tool log file path. OPS - list of tool options. logger - logger object API.

#### methods

<span id="page-13-0"></span>\_\_init\_\_ - initial constructor. process - process and run operation. \_\_str\_\_ - dunder method for GenUnixDomainSocket.

**CONFIG = '/conf/gen\_unix\_domain\_socket.cfg'**

**GEN\_VERBOSE = 'GEN\_UNIX\_DOMAIN\_SOCKET'**

**LOG = '/log/gen\_unix\_domain\_socket.log'**

**OPS = ['-g', '--gen', '-v', '--verbose', '--version']**

#### **VERBOSE = 'ATS\_UTILITIES'**

#### **process**(*verbose=False*)

Process and run operation.

Parameters **verbose** (<bool>) – enable/disable verbose option.

Returns boolean status, True (success) | False.

Return type <br/> <br/> <br/> <br/> <br/> <br/> <br/> <br/> <br/> <br/> <br/> <br/> <br/> <br/> <br/> <br/> <br/> <br/> <br/> <br/> <br/> <br/> <br/> <br/> <br/> <br/> <br/> <br/> <br/> <br/> <br/> <br/> <br/> <br/> <br/>

Exceptions None

### Installation

<span id="page-14-0"></span>Navigate to release [page](https://github.com/vroncevic/gen_unix_domain_socket/releases) download and extract release archive.

To install package type the following:

```
tar xvzf gen_unix_domain_socket-x.y.z.tar.gz
cd gen_unix_domain_socket-x.y.z/
# python2
pip install -r requirements.txt
python setup.py install_lib
python setup.py install_data
python setup.py install_egg_info
# pyton3
pip3 install -r requirements.txt
python3 setup.py install_lib
python3 setup.py install_data
python3 setup.py install_egg_info
```
You can use Docker to create image/container, or You can use pip to install:

```
# python2
pip install gen-unix-domain-socket
# python3
pip3 install gen-unix-domain-socket
```
## Dependencies

<span id="page-16-0"></span>gen\_unix\_domain\_socket requires next modules and libraries:

• [ats-utilities - Python App/Tool/Script Utilities](https://pypi.org/project/ats-utilities/)

### Framework structure

<span id="page-18-0"></span>gen\_unix\_domain\_socket is based on OOP:

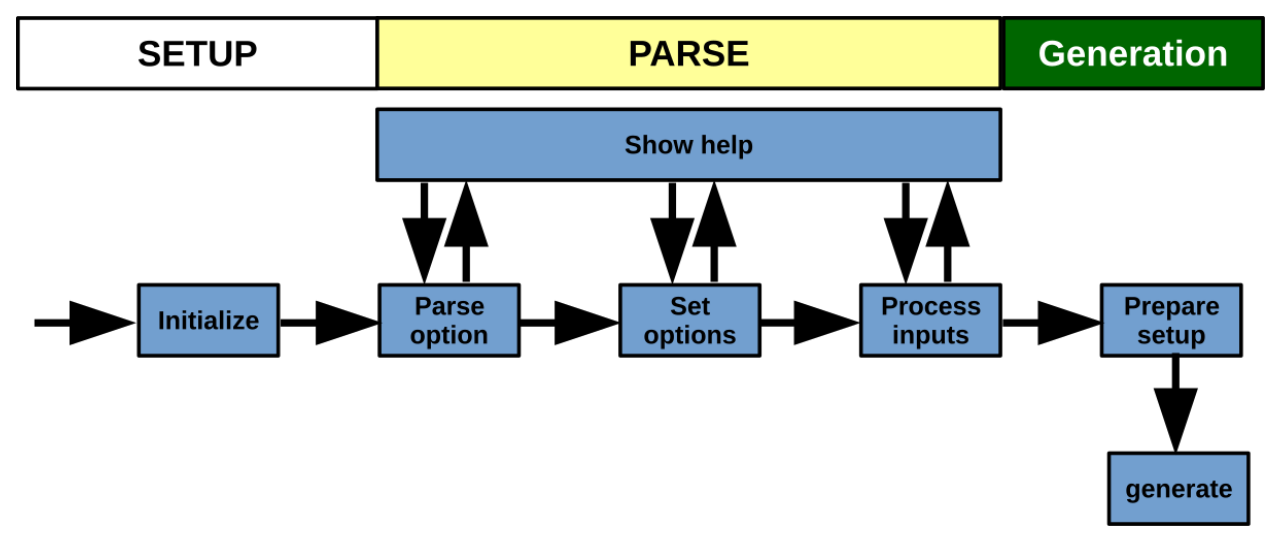

#### Framework structure:

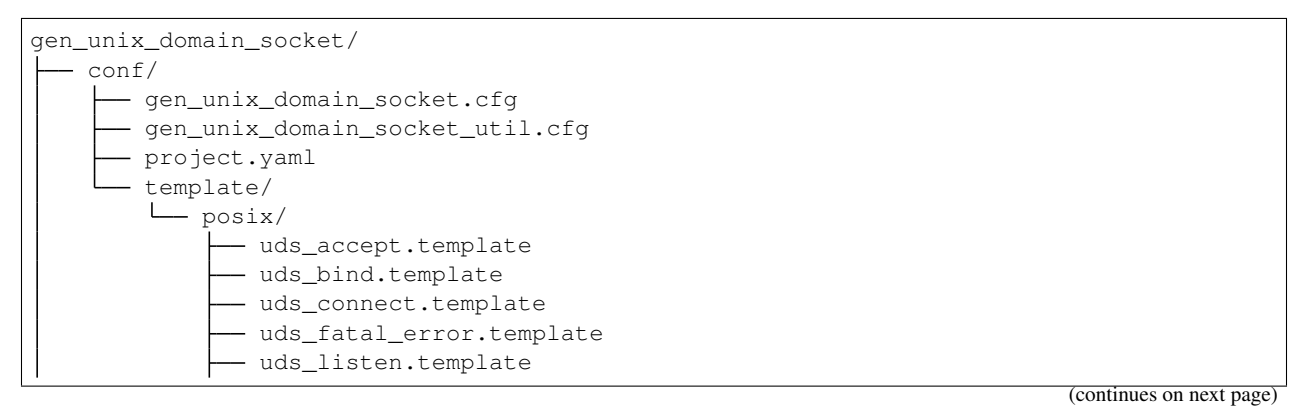

(continued from previous page)

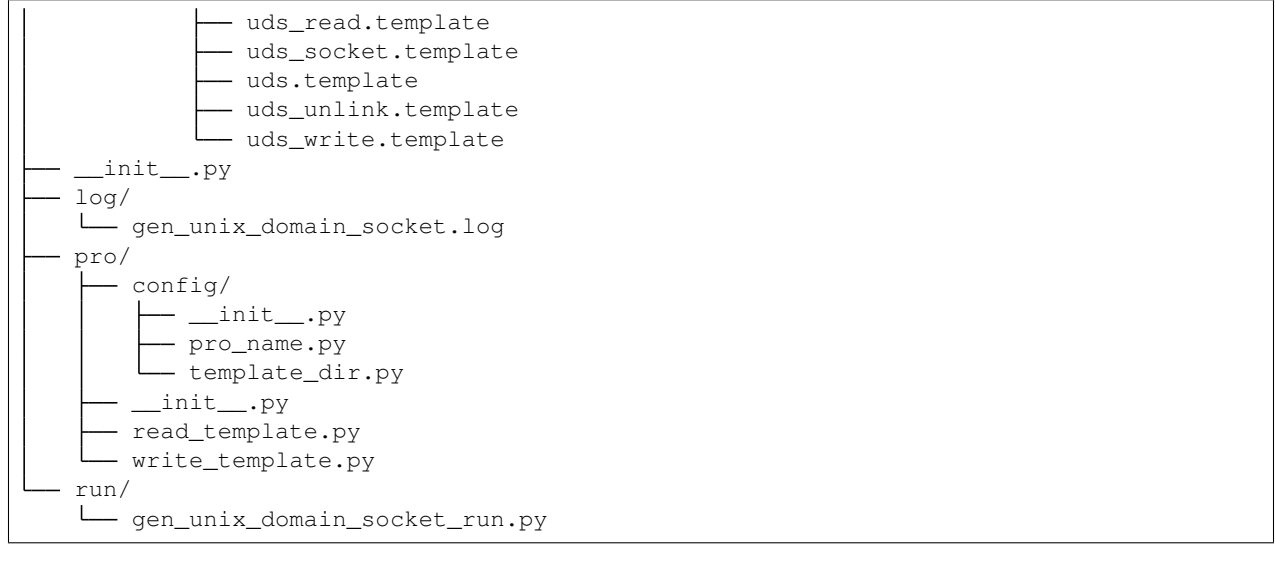

### Copyright and licence

<span id="page-20-0"></span>Copyright (C) 2018 by [vroncevic.github.io/gen\\_unix\\_domain\\_socket](https://vroncevic.github.io/gen_unix_domain_socket)

gen\_unix\_domain\_socket is free software; you can redistribute it and/or modify it under the same terms as Python itself, either Python version 2.x/3.x or, at your option, any later version of Python 3 you may have available.

Lets help and support PSF.

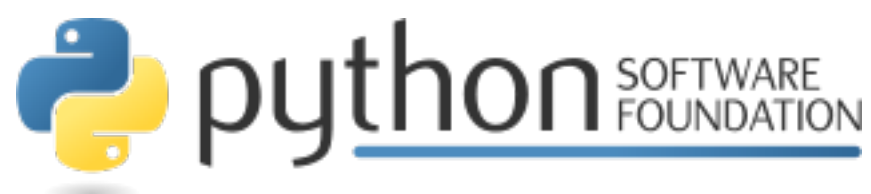

Indices and tables

- <span id="page-22-0"></span>• genindex
- modindex
- search

## Python Module Index

### <span id="page-24-0"></span>g

```
gen_unix_domain_socket, 9
gen_unix_domain_socket.pro, 8
gen_unix_domain_socket.pro.config, 5
gen_unix_domain_socket.pro.config.pro_name,
      3
gen_unix_domain_socket.pro.config.template_dir,
      4
gen_unix_domain_socket.pro.read_template,
      6
gen_unix_domain_socket.pro.write_template,
      7
```
## Index

<span id="page-26-0"></span>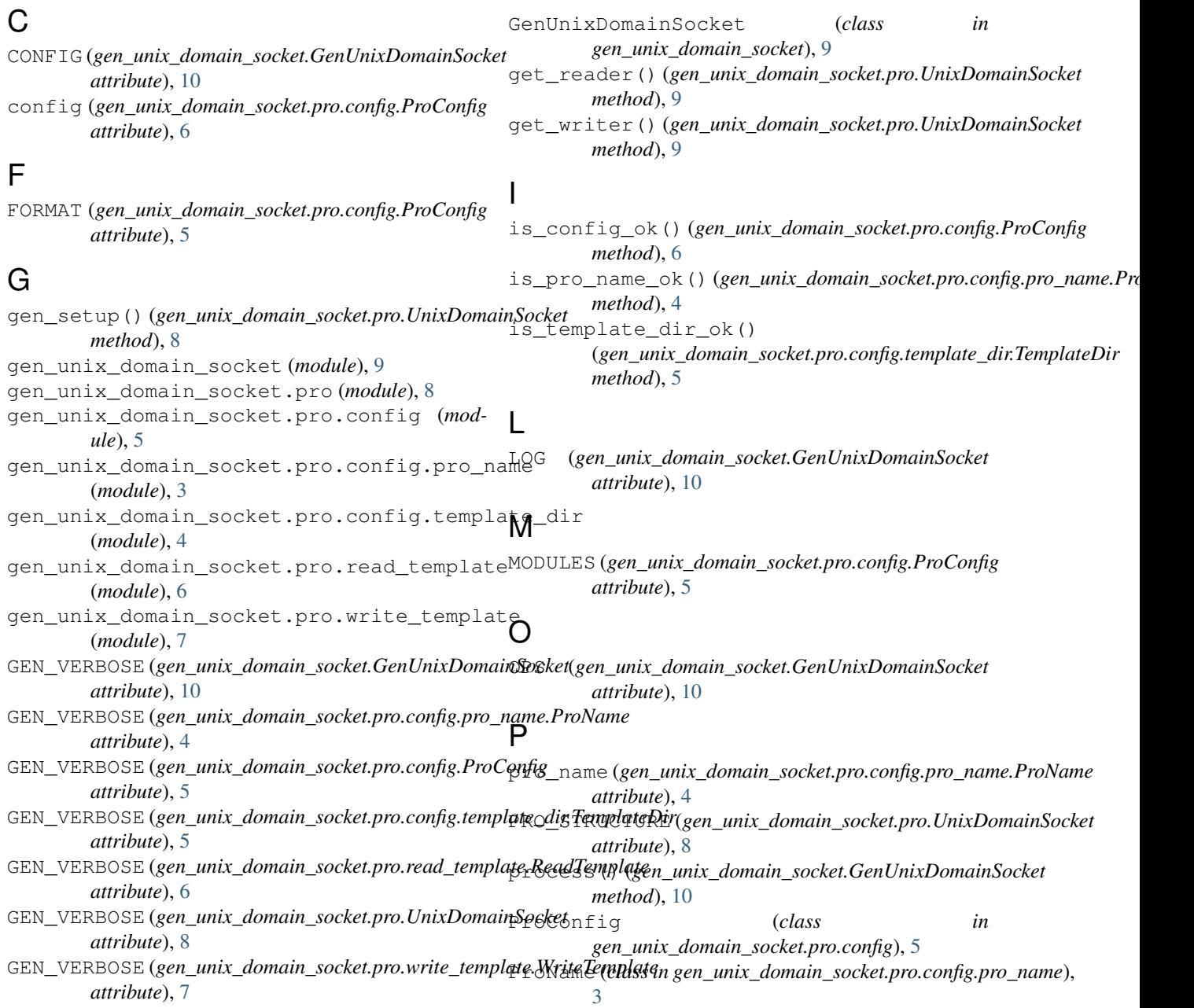

## R

read() (*gen\_unix\_domain\_socket.pro.read\_template.ReadTemplate method*), [6](#page-9-1) ReadTemplate (*class in gen\_unix\_domain\_socket.pro.read\_template*), [6](#page-9-1)

## S

```
select_pro_type()
        (gen_unix_domain_socket.pro.UnixDomainSocket
        method), 9
```
## T

```
template_dir (gen_unix_domain_socket.pro.config.template_dir.TemplateDir
        attribute), 5
TEMPLATE_DIR (gen_unix_domain_socket.pro.read_template.ReadTemplate
        attribute), 6
TemplateDir (class in
        gen_unix_domain_socket.pro.config.template_dir),
        4
TEMPLATES (gen_unix_domain_socket.pro.config.ProConfig
        attribute), 5
```
## U

```
UnixDomainSocket (class in
      gen_unix_domain_socket.pro), 8
```
## V

```
VERBOSE (gen_unix_domain_socket.GenUnixDomainSocket
         attribute), 10
VERBOSE (gen_unix_domain_socket.pro.read_template.ReadTemplate
         attribute), 6
VERBOSE (gen_unix_domain_socket.pro.UnixDomainSocket
         attribute), 8
VERBOSE (gen_unix_domain_socket.pro.write_template.WriteTemplate
        attribute), 7
```
### W

```
write() (gen_unix_domain_socket.pro.write_template.WriteTemplate
       method), 7
WriteTemplate (class in
       gen_unix_domain_socket.pro.write_template),
       7
```